# **PENGEMBANGAN SISTEM INFORMASI DAERAH IRIGASI KABUPATEN SUMBA TIMUR BERBASISKAN ANDROID**

*(Studi Kasus : Kabupaten Sumba Timur, Nusa Tenggara Timur)*

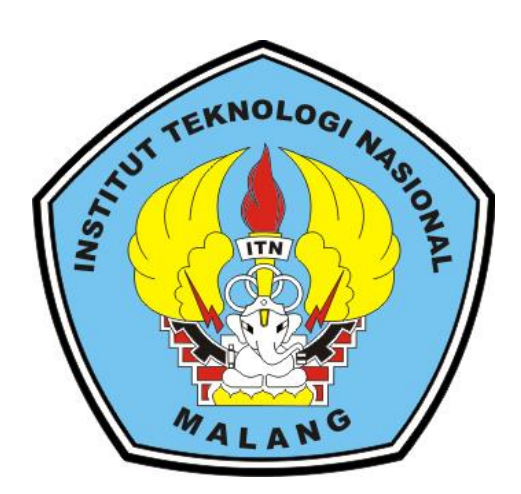

**Disusun oleh :**

**Kostrad Amon**

**14.25.085**

## **JURUSAN TEKNIK GEODESI S-1**

## **FAKULTAS TEKNIK SIPIL DAN PERENCANAAN**

## **INSTITUT TEKNOLOGI NASIONAL MALANG**

**2021**

### **LEMBAR PERSETUJUAN**

PENGEMBANGAN SISTEM INFORMASI DAERAH IRIGASI KABUPATEN SUMBA TIMUR BERBASISKAN ANDROID (Studi Kasus: Kabupaten Sumba Timur, Nusa Tanggara Timur)

#### **SKRIPSI**

Diajukan untuk memenuhi persyaratan dalam mencapai Gelar Sarjana Teknik (ST) Strata Satu (S1) Teknik Geodesi S-1 **Institut Teknologi Nasional Malang** 

> Oleh: **KOSTRAD AMON** 1425085

> > Menyetujui:

**Dosen Pembimbing I** 

MMMML

Silvester Sari Sai, ST., MT.

NIP. Y. 1030600413

**Dosen Pembimbing II** 

Alifah Noraini, ST., MT

NIP. P. 1031500478

Mengetahui: Ketua Jurusan Teknik Geodesi S-1 mun Silvester Sari Sai, ST., MT. 1030600413 **TEIRNIKG** 

ï

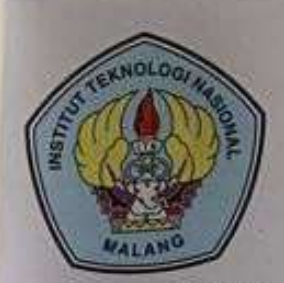

PERKUMPULAN PENGELOLA PENDIDIKAN UMUM DAN TEKNOLOGI NASIONAL MALANG

**INSTITUT TEKNOLOGI NASIONAL MALANG** 

**FAKULTAS TEKNOLOGI INDUSTRI FAKULTAS TEKNIK SIPIL DAN PERENCANAAN** PROGRAM PASCASARJANA MAGISTER TEKNIK

PT. BNI (PERSERO) MALANG **BANK NIAGA MALANG** 

Kampus I : Jl. Bendungan Sigura-gura No. 2 Telp. (0341) 551431 (Hunting), Fax. (0341) 553015 Malang 65145 Kampus II : Jl, Raya Karanglo, Km 2 Telp. (0341) 417636 Fax. (0341) 417634 Malang

# BERITA ACARA UJIAN SEMINAR HASIL SKRIPSI FAKULTAS TEKNIK SIPIL DAN PERENCANAAN

**NAMA NIM JURUSAN JUDUL** 

: KOSTRAD AMON

 $: 14.25.085$ : TEKNIK GEODESI S-1

: PENGEMBANGAN SISTEM INFORMASI DAERAH IRIGASI KABUPATEN SUMBA TIMUR BERBASISKAN ANDROID (Studi Kasus; Kabupaten Sumba timur, Nusa Tenggara Timur)

# TELAH DIPERTAHANKAN DI HADAPAN PANITIA PENGUJI UJIAN SKRIPSI **JENJANG STRATA 1 (S-1)**

**PADA HARI TANGGAL DENGAN NILAI**   $: **II**M'AT$ : 3 SEPTEMBER 2021

**PANITIA UJIAN SKRIPSI KETUA** 

Ir.Jasmani, M.kom NIP. P.1039500284

**DOSEN PENGUJI I** 

Feny Arafah, ST.,MT NIP.P. 1031500516

**DOSEN PENDAMPING** 

Silvester Sari Sai, ST., MT NIP.P.1030600413

**DOSEN PENGUJI II** 

Adkba Yulianandha M,ST.,MT NIP.P.1031700526

#### **ABSTRAK**

# **PENGEMBANGAN SISTEM INFORMASI DAERAH IRIGASI KABUPATEN SUMBA TIMUR BERBASISKAN ANDROID** *(Studi Kasus : Kabupaten Sumba Timur, Nusa Tenggara Timur)*

*Kostrad Amon 1425085*

## *Dosen pembimbing I :Silvester Sari Sai, ST.,MT Dosen Pembimbing II :Alifah Noraini, ST.,MT*

Pengembangan sistem informasi sangat dibutuhkan pada setiap daerah maka dari itu Kabupaten Sumba Timur mengembangkan sistem informasi daerah irigasi kedalam platform sistem operasi Android. Pengembangan ini dimaksudkan agar memudahkan stakeholder dalam kegiatan pemantauan daerah irigasi dan jaringan irigasi dapat dilakukan secara lebih efektif dan efisien. Rumusan masalah dalam penelitian ini adalah pengembangan Sistem Informasi Daerah Irigasi di Kabupaten Sumba Timur berbasiskan Sistem Operasi Android. Tujuan dari penelirian ini adalah Membuat aplikasi Sistem Informasi Daerah Irigasi di Kabupaten Sumba Timur berbasiskan android dan Mengetahui persebaran daerah irigasi dan jaringan irigasi di Kabupaten Sumba Timur.

Alat yang digunakan dalam penelitian ini yaitu terdiri dari perangkat keras (hardware) dan perangkat lunak *(software).* Sedangkan bahannya adalah Peta Administrasi Kabupaten Sumba Timur Skla 1:5000 citra CSRT, Peta Jaringan Irigasi, skala 1:5000, tahun 2019, citra CSRT dan Data Sekunder Survei Lapangan Daerah Irigasi, Saluran Irigasi dan bangunan Irigasi. Sumber Dinas Pekerjaan Umum dan Penataan Ruang Kabupaten Sumba Timur.

Perancangan Sistem Informasi Geografis Daerah Irigasi Kabupaten Sumba Timur dibangun menggunakan open source admin-LTE template sebagai basis

halaman interface serta menggunakan framework SIGWeb pertama berbasis (UMN Mapserver, Geoserver,laravel) kedua berbasis javascript (Geojson, json) jika yang berbasis server bisa menampilkan peta sendiri (image) melalui WMS, WFS, dan lain-lain maka untuk data Geojson atau json jika ingin tampil sebagai peta harus melalui bantuan seperti Leafleat ataupun OpenLayer. Secara umum, sistem ini menerapkan fungsi Jquery, Javascript, serta css untuk mem-percantik tampilan. Bootsrap css merupakan framework css yang digunakan dalam membangun sistem aplikasi ini, sehingga memungkinkan sistem aplikasi menyusaikan diri dengan ukuran layar berbagai perangakat yang digunakan (responsive).

Hasil penelitian yaitu Perancangan Sistem Informasi Geografis Daerah Irigasi Kabupaten Sumba Timur berbasis android agar memudahkan untuk memonitoring persebaran daerah irigasi, kondisi irigasi dan informasi mengenai daerah irigasi yang ada di Kabupaten Sumba Timur.

Kata kunci : Sistem Informasi Geografis, Daerah Irigasi, Android

# **LEMBAR PERNYATAAN KEASLIAN SKRIPSI**

Saya yang bertanda tangan dibawah ini:

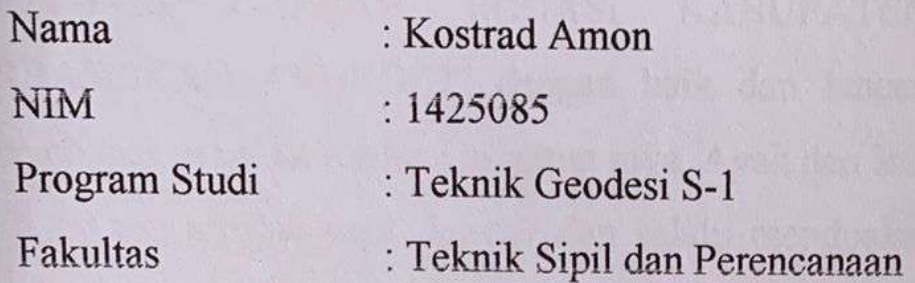

Menyatakan dengan sesungguhnya bahwa Skripsi saya yang berjudul: "PENGEMBANGAN SISTEM INFORMASI DAERAH IRIGASI **KABUPATEN SUMBA TIMUR BERBASISKAN ANDROID** 

(Studi Kasus: Kabupaten Sumba Timur, Nusa Tenggara Timur)"

Adalah hasil karya saya sendiri dan bukan menjiplak atau menduplikat serta tidak mengintip atau menyadur dari hasil karya orang lain kecuali desebutkan sumbernya.

Malang, 11 September 2021

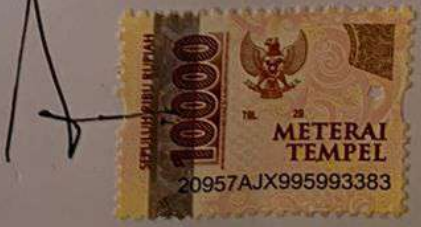

**Yang Membuat Pernyataan** 

### **LEMBAR PERSEMBAHAN**

Pertama-tama puji syukur saya panjatkan kepada Tuhan Yang Maha Esa atas terselesaikannya skripsi ini dengan judul "PENGEMBANGAN SISTEM INFORMASI DAERAH IRIGASI KABUPATEN SUMBA TIMUR BERBASISKAN ANDROID" dengan baik dan lancar. Dan skripsi ini saya persembahakan untuk Kedua Orangtua saya, Ayah dan Ibu yang telah memberikan kasih sayang sampai saya dewasa dan selalu mendoakan dan mendukung saya unutk menjalani hidup ini.

Pada kesempatan kali ini penulis sangat mengucapkan terima kasih yang sangat besar kepada :

- 1. Tuhan Yang Maha Esa untuk segala perlindungan serta setiap penyertaan serta karunia yang diberikannya, untuk segala pertolongan yang tidak pernah terlambat dan selalu pada waktunya.
- 2. Ayah dan Ibu untuk dukungan dan semangat yang selalu diberikan kepada saya, dalam suka maupun duka. Terima kasih selalu mendoakan saya dalam keadaan apapun. Terima kasih untuk selalu percaya dan memberikan motivasi dikala saya jatuh dan putus asa dalam 7 tahun perjuangan saya ini dan tidak henti memberikan nasihat serta kekuatan agar dapat melewati semuanya dengan baik. Tanpa dukungan kalian saya tidak ada apa-apanya dan tidak akan mungkin sampai pada tahap ini.
- 3. Pak Silvester Sari Sai, ST., MT dan Alifah Noraini. ST., MT terima kasih atas bimbingannya selama ini serta kesabaran, kebaikan dan kelembutan hati dalam dalam menghadapi saya sebagai anak bimbingan. Terima kasih untuk semua ilmu dan dukungan yang telah diberikan kepada saya.
- 4. Untuk sahabat saya Oby, Filemon, Hanoch, Saltik, Danang, Andik, Albert, Rian, Acci, Wandex, Yusril, Hero, Heru, Ikhsan, Isman, Amau, Charly, Eus serta masih banyak lagi yang saya tidak bisa sebutkan satu persatu terimakasih banyak telah mendukung saya selama 7 tahun terakhir ini di malang. Terima kasih banyak selalu menemani hari-hari saya di Malang. Terima kasih untuk kalian karena sudah berbagi cerita, motivasi dan berbagi

untuk melepas kepenatan saya setelah beraktivitas. Semoga kita tetap saling mengenal sampai kakek-nenek.

- 5. Teman-teman seperjuanagkanku di Geodesi 2014, terima kasih telah membantu saya dalam 7 tahun terakhir ini di perantauan ini. Tanpa kalian saya belum bisa membuat lembar persembahan ini.
- 6. Teman-teman saya di Sulawesi Selatan yang tidak bisa saya sebutkan satu persatu yang telah membantu saya dalam survey untuk project skripsi ini. Terima kasih karena kalian saya bisa menyelesaikan skripsi ini.
- 7. Teman –teman semua angkatan geodesi terima kasih kakak-kakak dan adikadik yang telah membatu saya di masa perkuliahan ini dalam belajar mempelajari sesuatu. Yang selalu saling membaantu ini. Terima kasih banyak berkat kalian saya bisa mendapat ilmu bermacam di geodesi ini.
- 8. Dan untuk yang terakhir Perempuan yang seharusnya kutulis namanya di lembar ini, berbahagialah selalu, jangan hilang senyummu~…….

Keterbatasan waktu dan tempat membuat penulis tidak dapat menuliskan satu per satu semua pihak yang telah turut andil dalam proses pengerjaan tugas akhir ini. Penulis hanya bisa berdoa semoga Tuhan Yang Maha Esa selalu memberikan yang terbaik bagi kita semua. Amin.

### **SALAM SAYANG UNTUK SEMUANYA**

vii

Malang, September 2021

Kostrad Amon

### **KATA PENGANTAR**

Puji syukur ke hadirat Tuhan Yang Maha Esa atas segala limpahan berkat dan rahmat-Nya sehingga penulis dapat menyelesaikan skripsi ini.

Penelitian ini dapat berjalan dengan lancar tidak terlepas dari bantuan berbagai pihak yang bersangkutan, sehingga pada kesempatan kali ini penulis akan mengucapkan terima kasih yang kami sampaikan kepada:

- 1. Bapak Silvester Sari Sai ST., MT. Selaku ketua Jurusan Geodesi S-1 Institut Teknologi Nasional Malang.
- 2. Bapak Silvester Sari Sai ST., MT. selaku dosen pembimping utama penelitian yang telah memberikan ilmu dan membimbing kami dalam menyelesaikan penelitian ini.
- 3. Ibu Alifa Noraini. ST., MT. Selaku dosen pembimbing pendamping yang telah memberikan kritik dan saran serta meluangkan waktu untuk membimbing pengerjaan penelitian ini.
- 4. Kedua orang tua, om dan tante serta keluarga besar yang telah mendoakan dan mendukung secara moril maupun materi.
- 5. Teman-teman Teknik Geodesi S-1 Institut Teknologi Nasional yang telah memberikan dukungan, kerja sama, dan kesetiannya dalam penyelesaian penelitian ini.
- 6. Pihak-pihak instansi terkait yang telah membantu dalam penyelesaian penelitian.
- 7. Keluarga besar Tongkonan Toraja Malang yang telah senantiasa memberikan semangat dalam pengerjaan skripsi ini.

Penulis menyadari bahwa penelitian ini masih jauh dari kata sempurna, untuk itu kami mengharapkan kritik dan saran demi perbaikan dalam penelitian ini.

Malang, 11 September 2021

Kostrad Amon

# **DAFTAR ISI**

<span id="page-9-0"></span>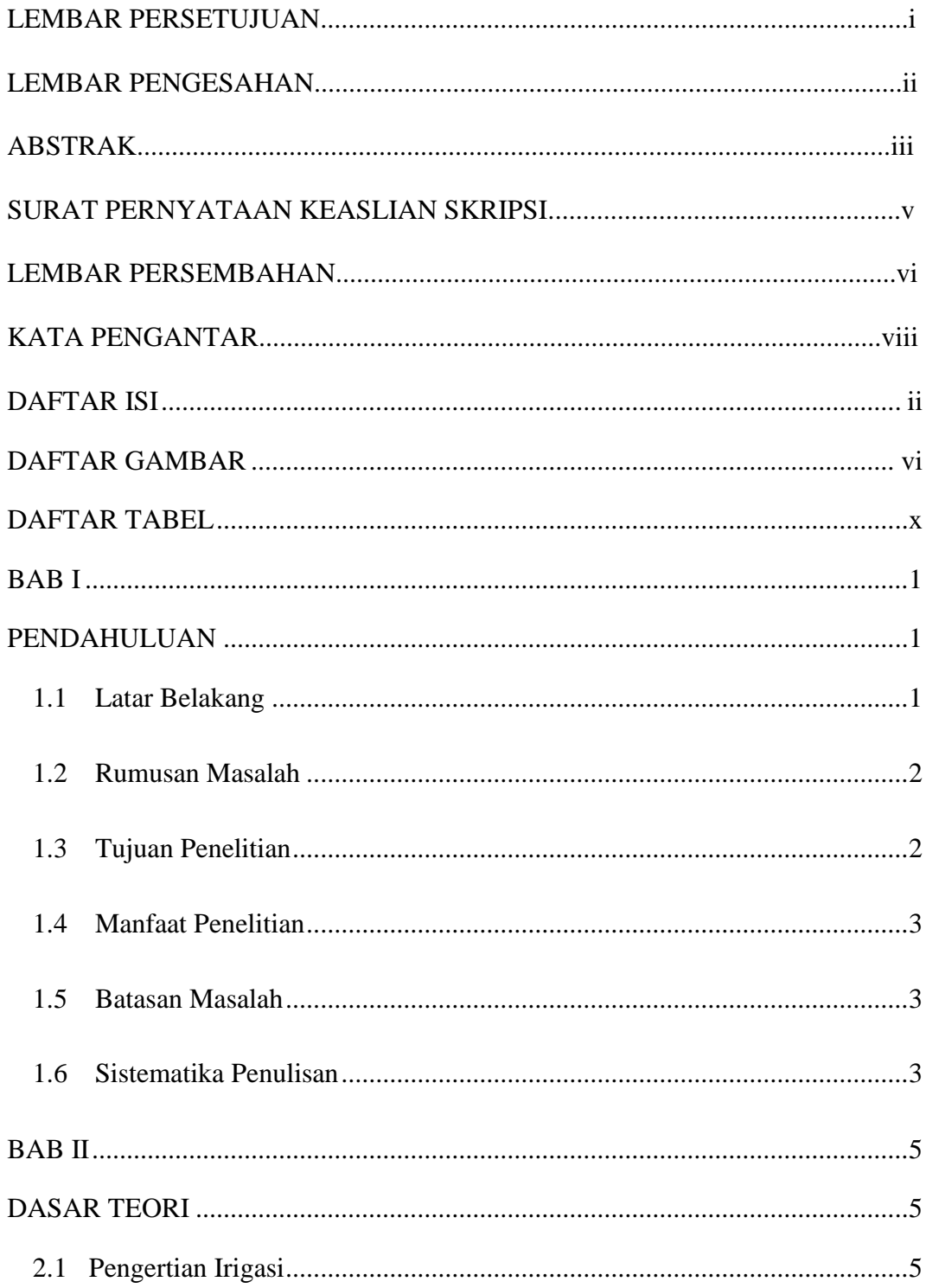

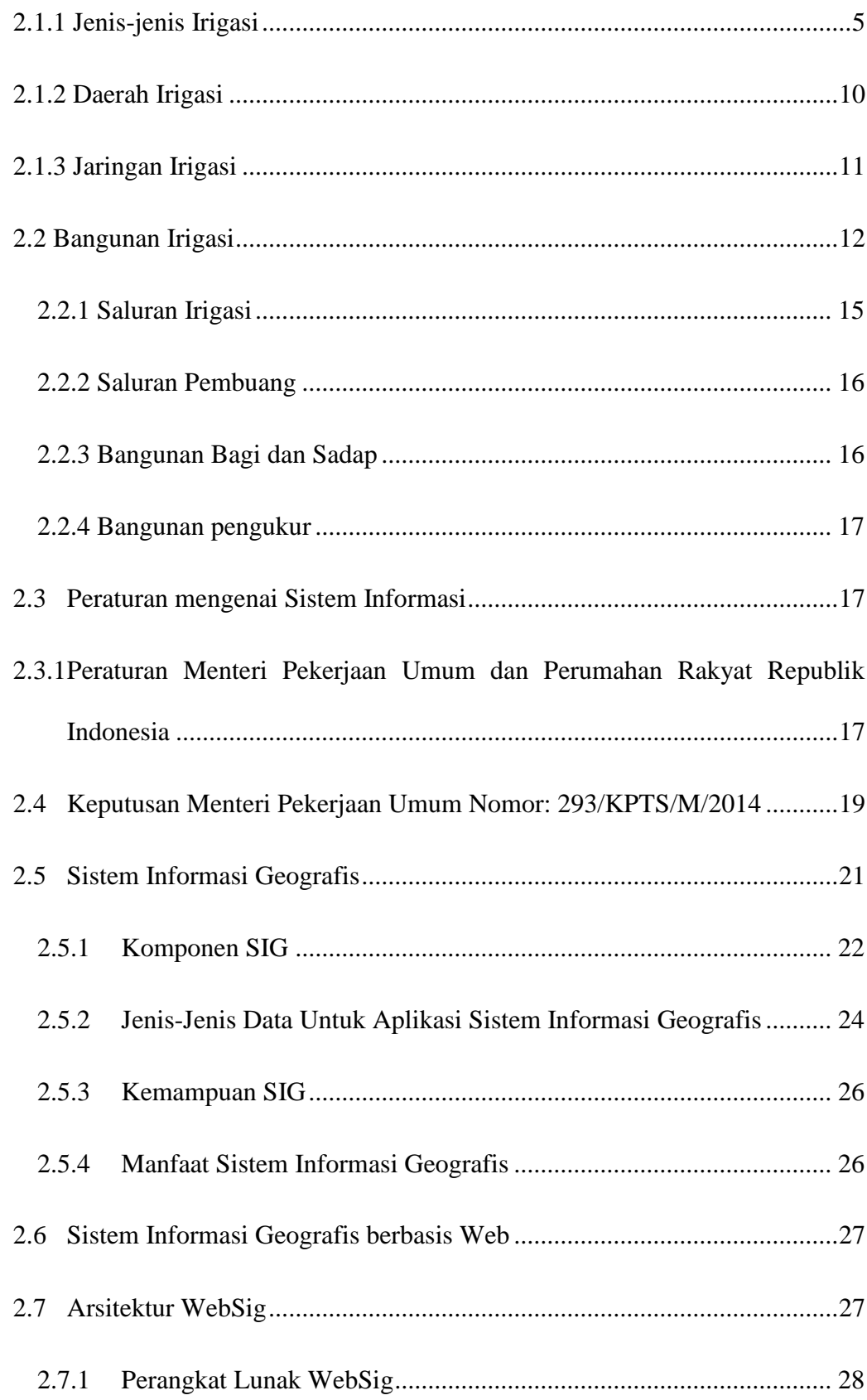

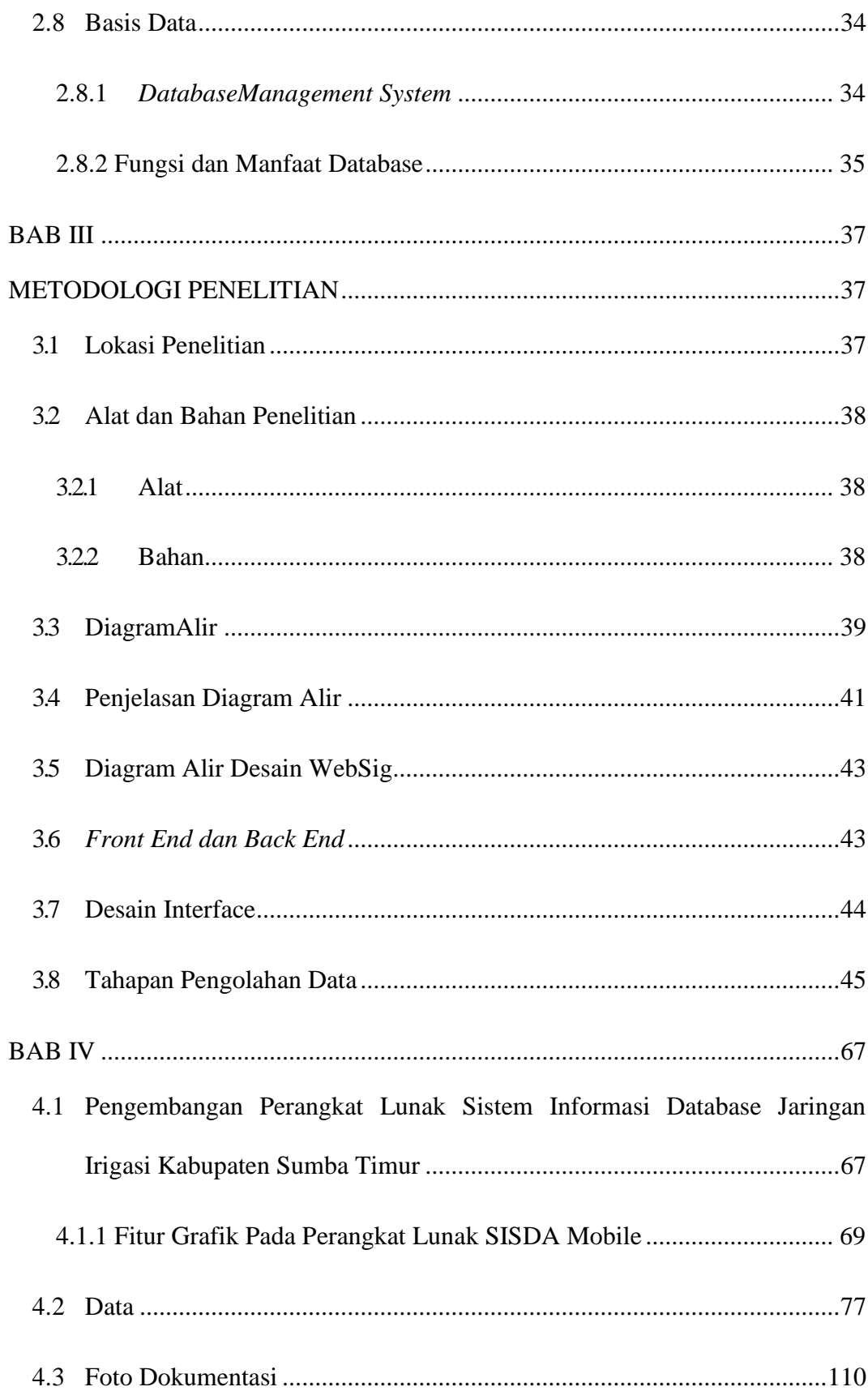

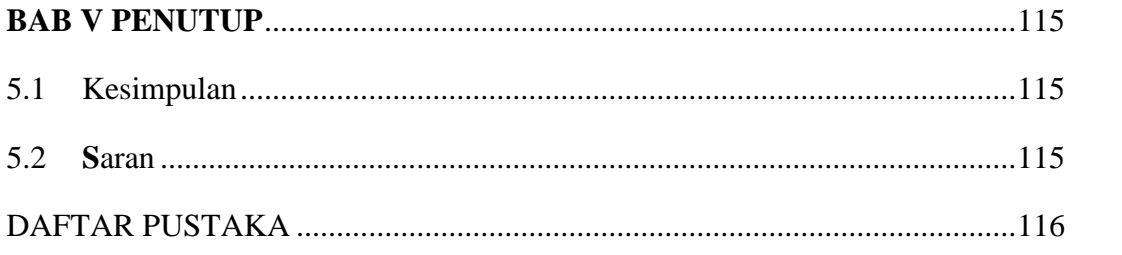

### **DAFTAR GAMBAR**

<span id="page-13-0"></span>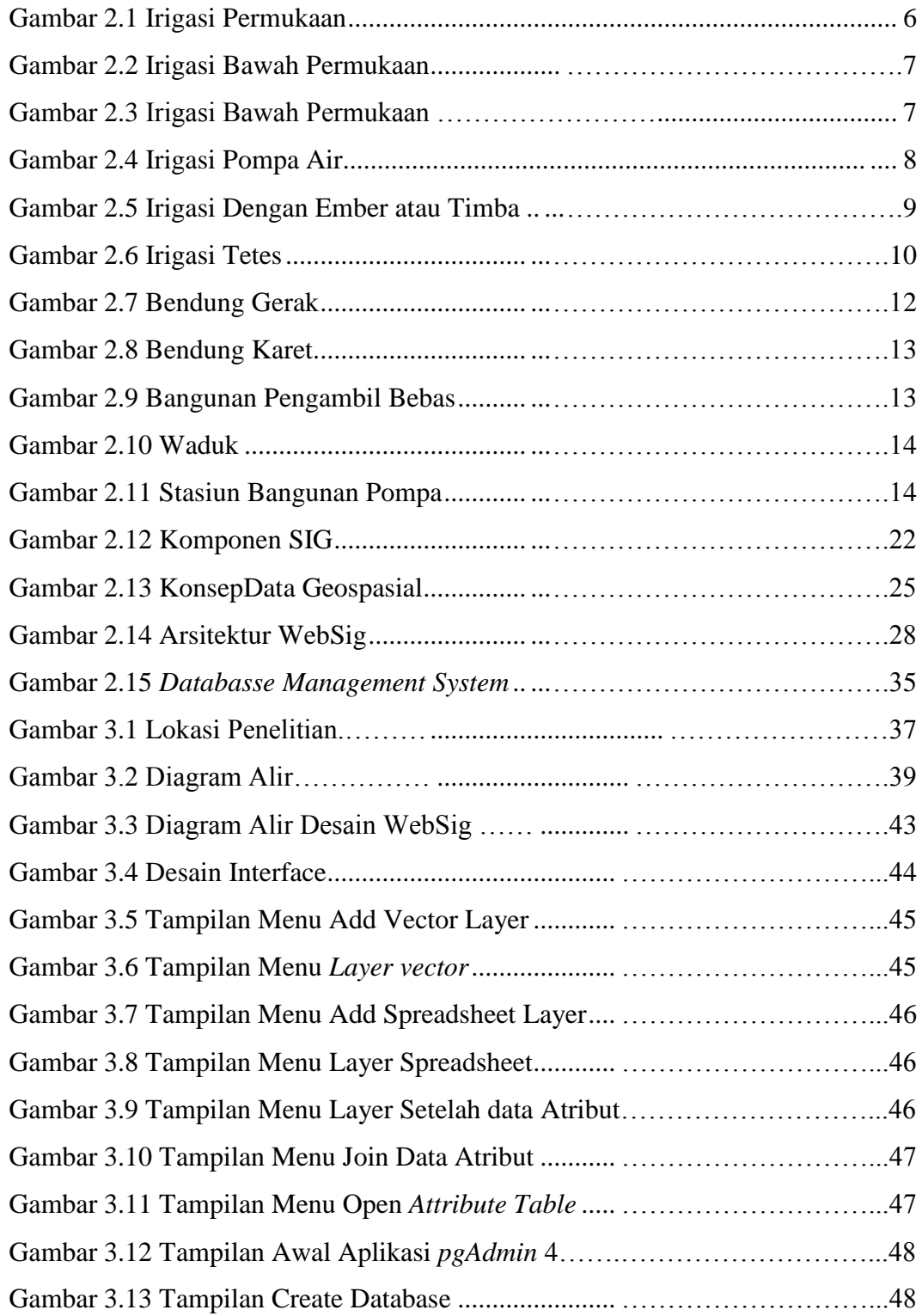

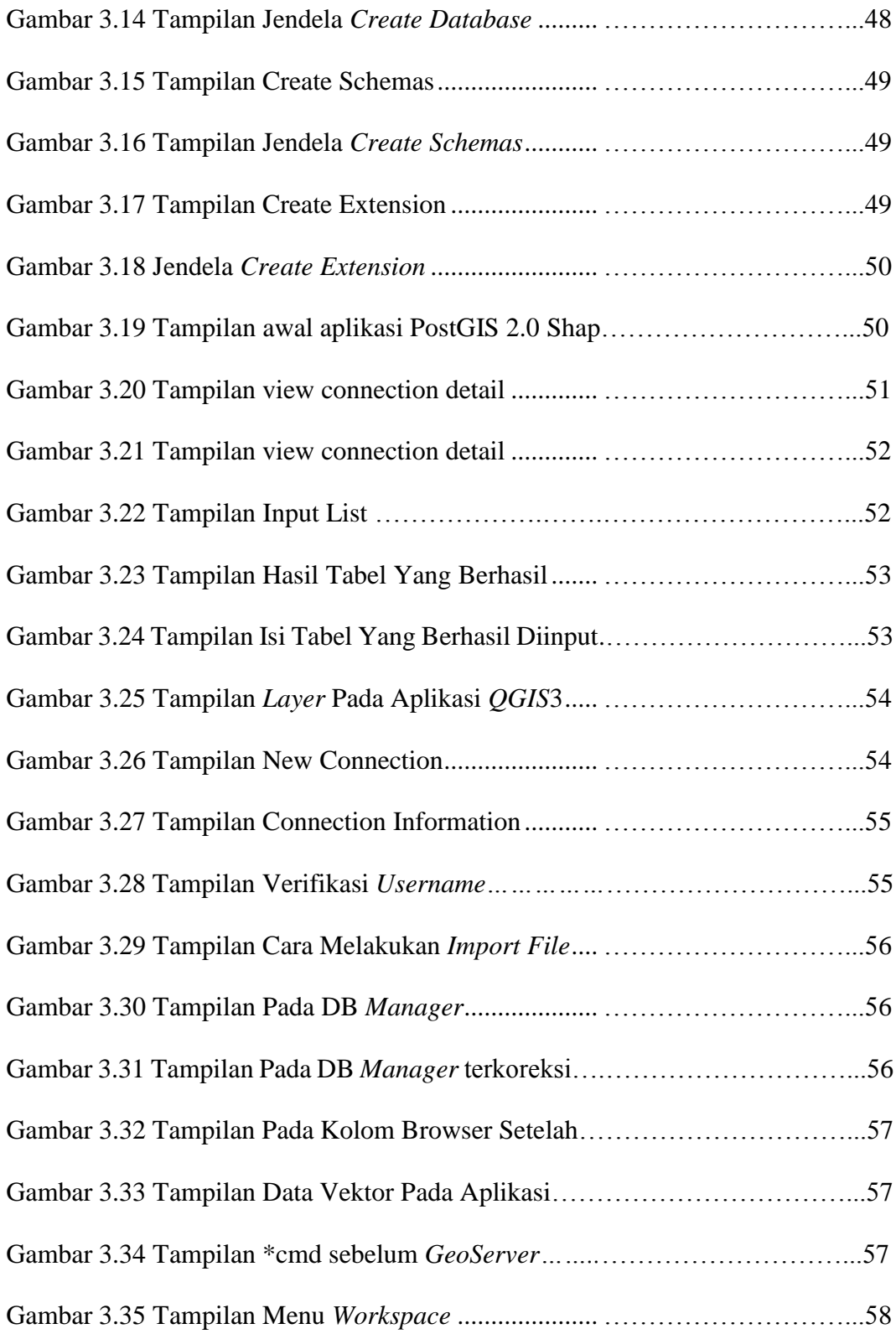

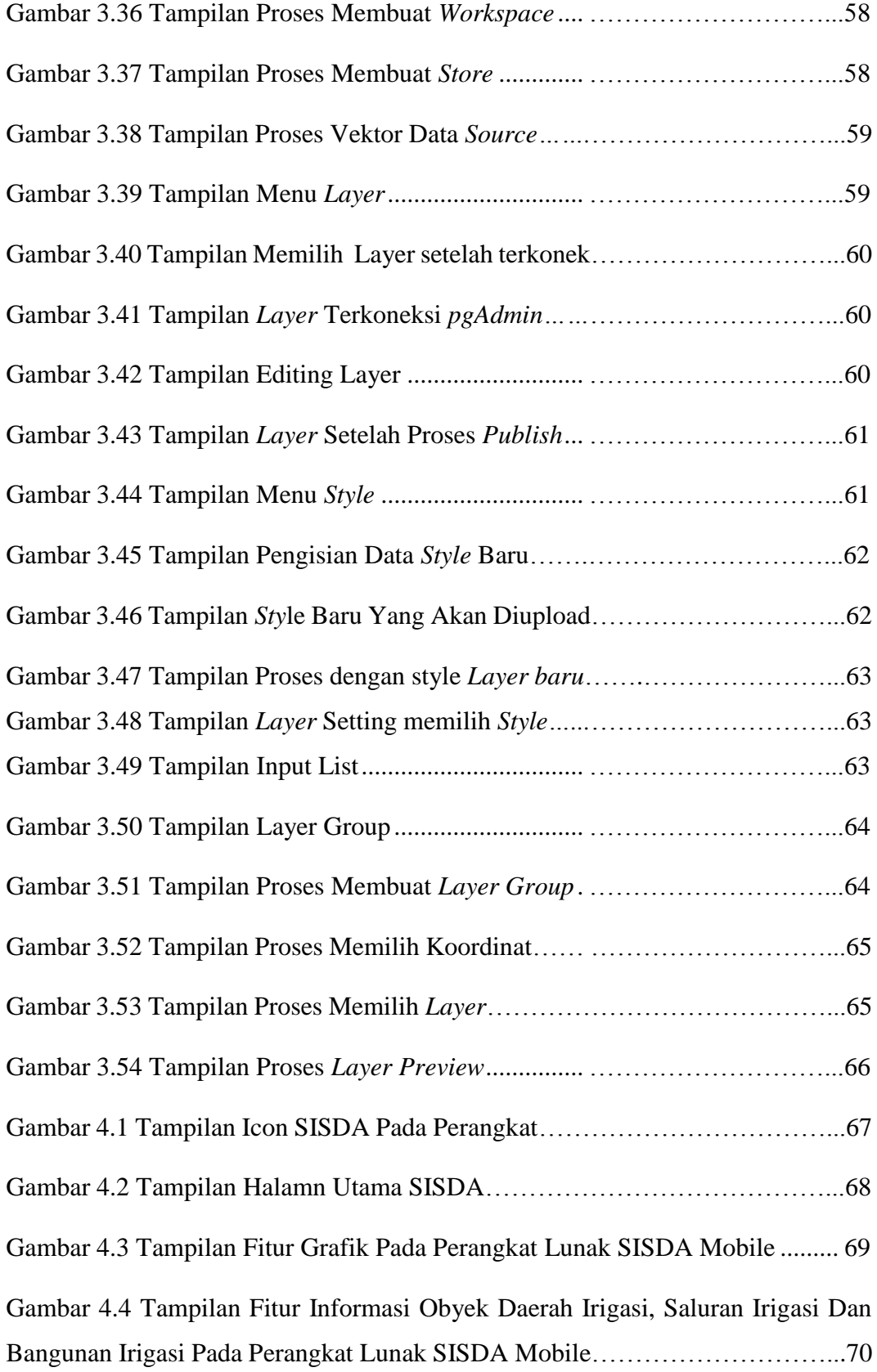

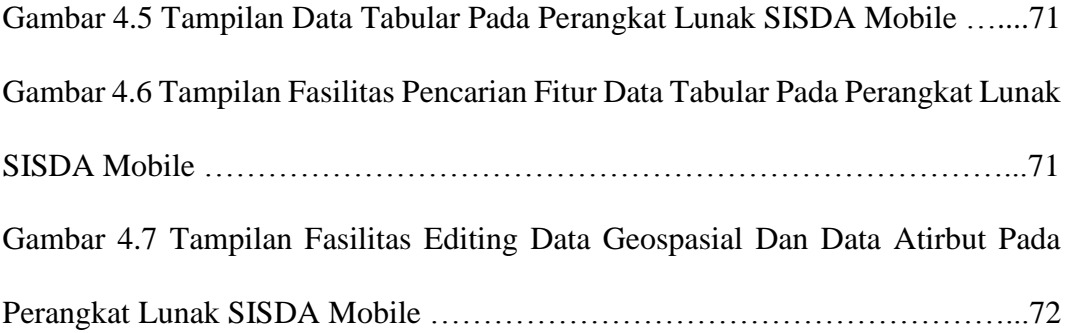

### **DAFTAR TABEL**

<span id="page-17-0"></span>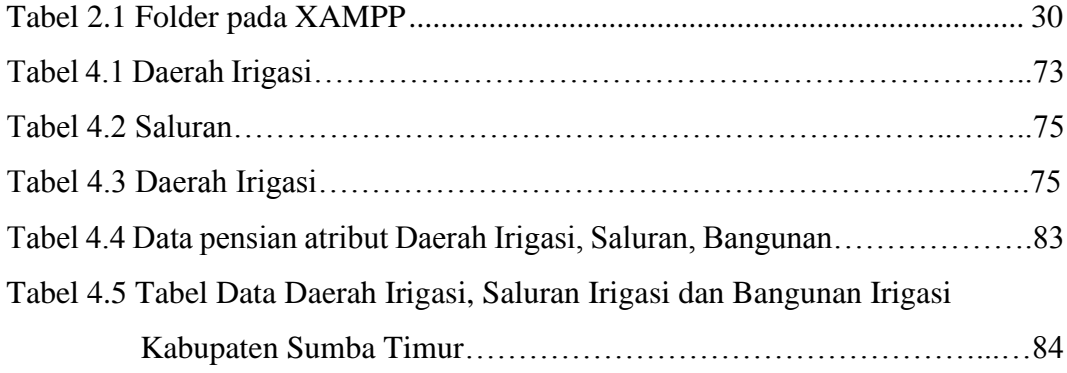